## Skyward Family Access Quick Reference

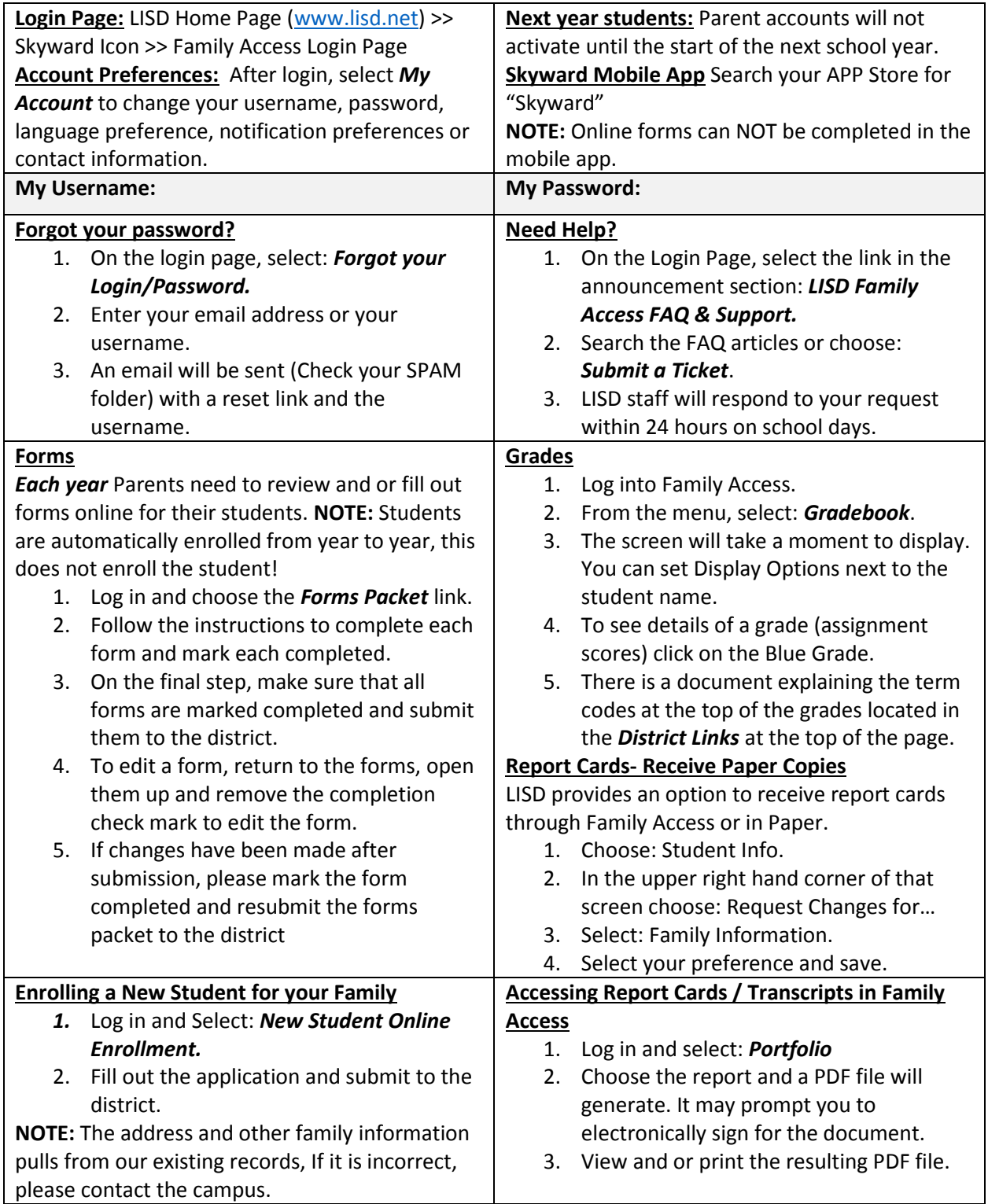